Министерство науки и высшего образования Российской Федерации Федеральное государственное бюджетное образовательное учреждение высшего образования «Владимирский государственный университет имени Александра Григорьевича и Николая Григорьевича Столетовых»  $(BJ(TY))$ Институт информационных технологий и радиоэлектроники

> УТВЕРЖДАЮ: Директор института **АБИЛЬКИ ВИЗА.** Галкин ИНСТИРУ Технологий  $d\vec{z}$ 2021 г. IN DAAMOэлектроник  $u_{\text{av}}^*$ <br> $u_{\text{av}}^*$

## **РАБОЧАЯ ПРОГРАММА ДИСЦИПЛИНЫ**

## **«ВВЕДЕНИЕ В ПРОФЕССИОНАЛЬНУЮ ДЕЯТЕЛЬНОСТЬ»**

Направление подготовки / специальность

*27.03.04 Управление в технических системах*

Направленность (профиль) подготовки *Управление и информатика в технических системах*

> Владимир 2021

## 1. ПЕЛИ ОСВОЕНИЯ ЛИСПИПЛИНЫ

Цель освоения дисциплины - изучение задач высшей школы на этапе ускорения научнотехнического и социального развития, перехода к цифровой экономике; ускорение адаптации студентов к условиям жизни и работы в вузе; ознакомление с квалифицированной характеристикой, учебным планом, учебными дисциплинами и связями между ними; обучение студентов основным понятиям и моделям информатики, как важнейшей области человеческого знания, определяющей развитие общества на основе формирования интеллектуального потенциала человека

Задачей дисциплины является практическое освоение основ информационных технологий для решения типовых задач в своей учебной деятельности.

## 2. МЕСТО ДИСЦИПЛИНЫ В СТРУКТУРЕ ОПОП

Дисциплина «Введение в профессиональную деятельность» относится к дисциплинам обязательной части учебного плана.

### 3. ПЛАНИРУЕМЫЕ РЕЗУЛЬТАТЫ ОБУЧЕНИЯ ПО ДИСЦИПЛИНЕ

Планируемые результаты обучения по дисциплине, соотнесенные с планируемыми результатами освоения ОПОП (компетенциями и индикаторами достижения компетенций)

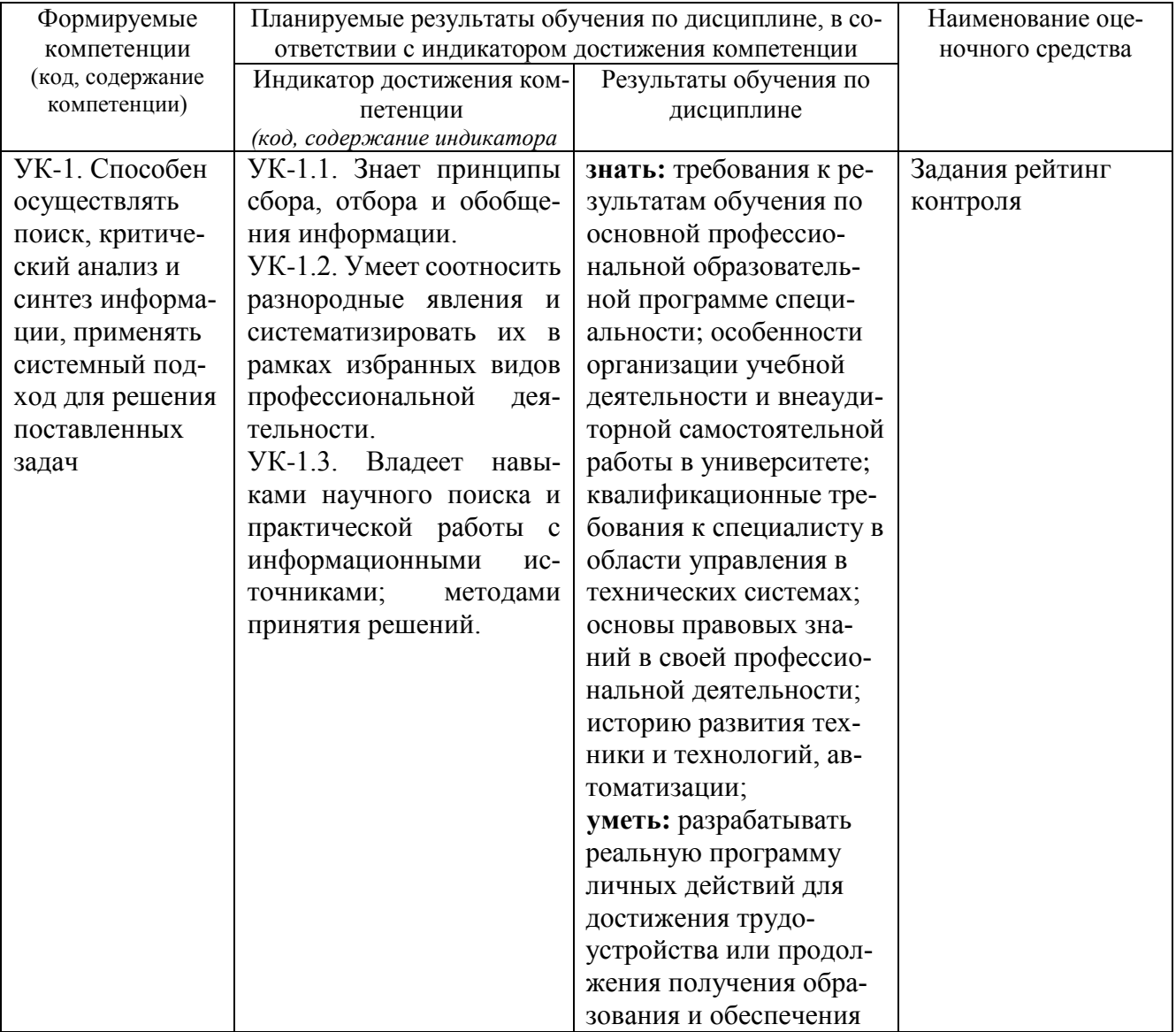

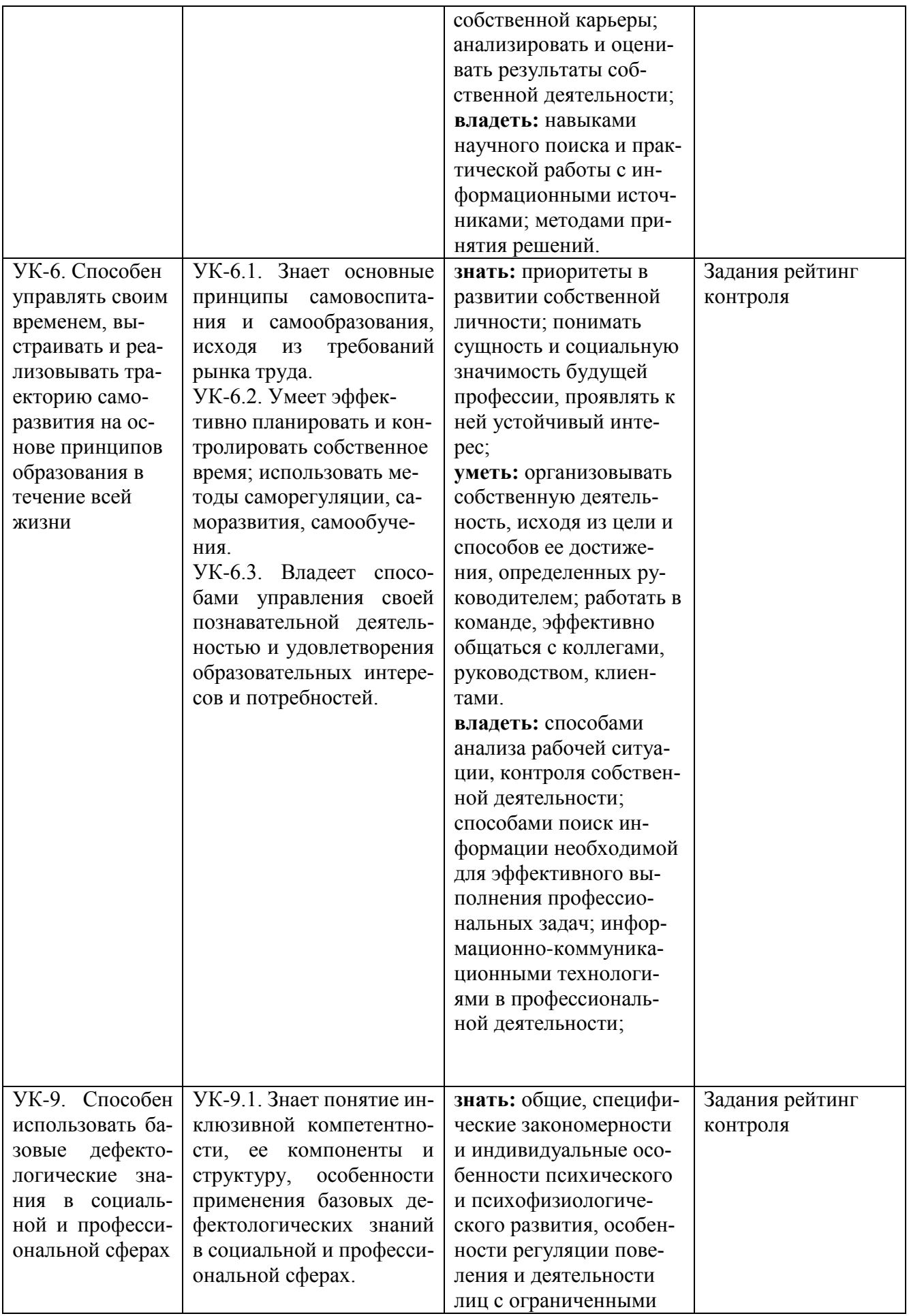

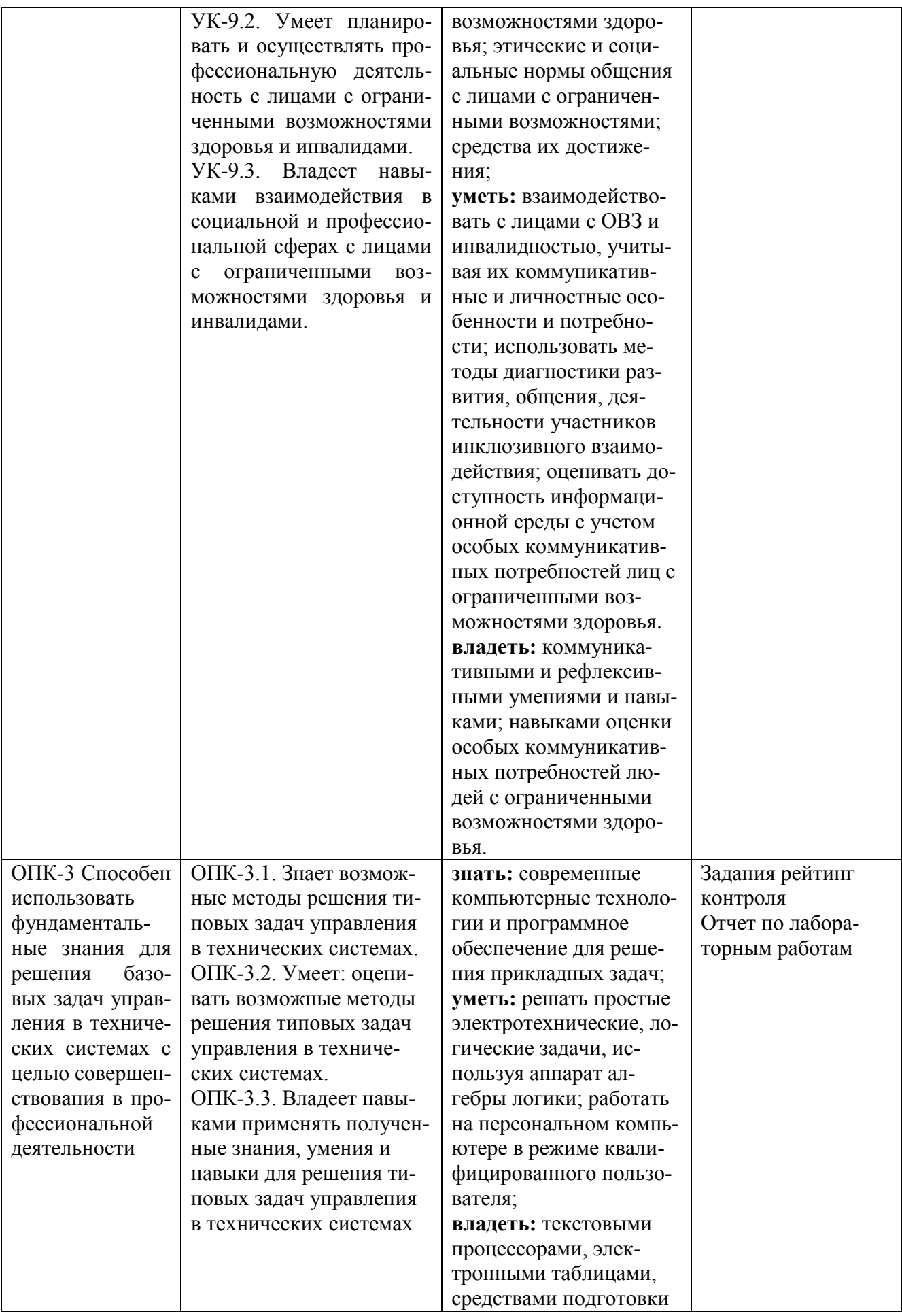

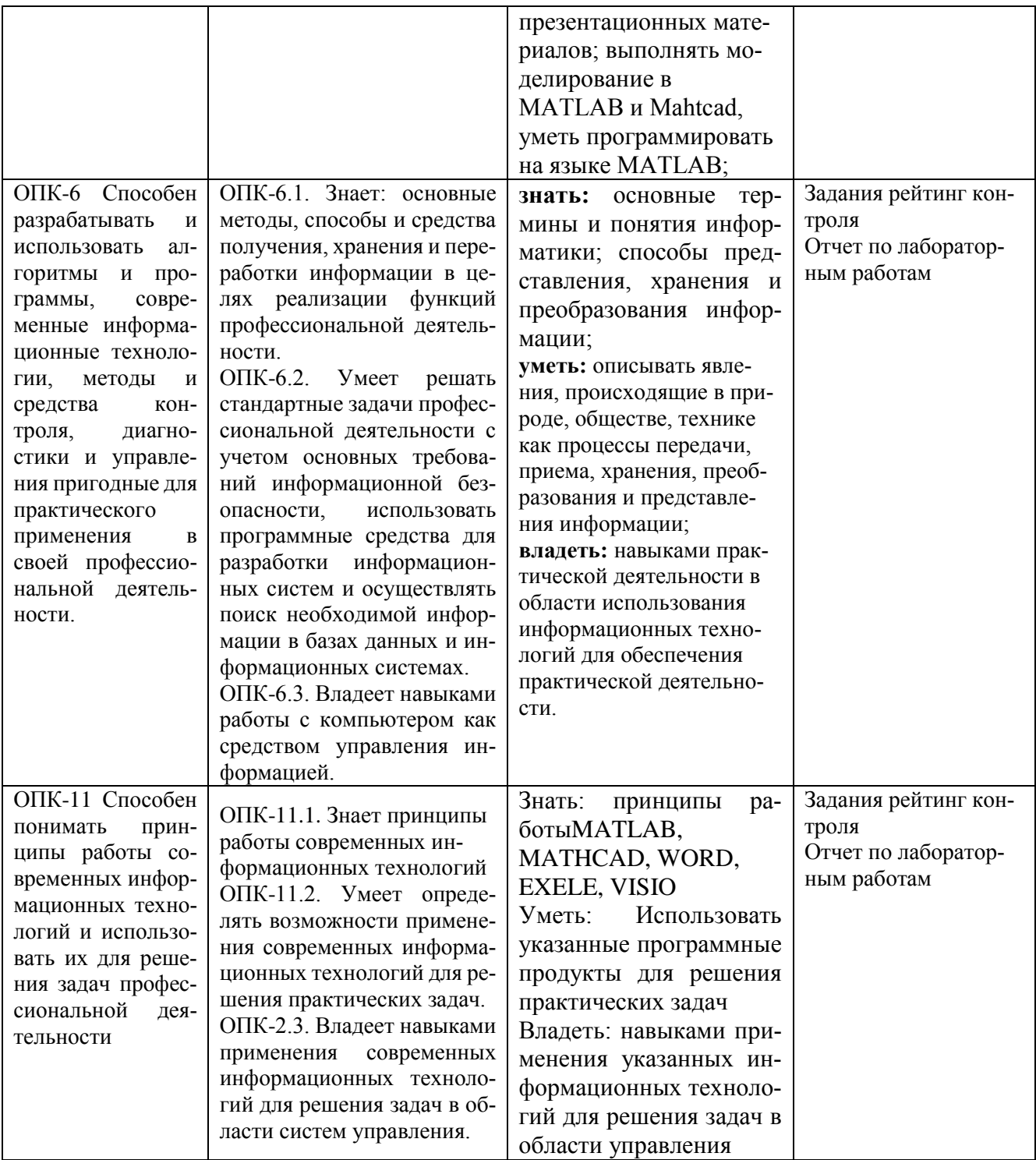

# **4. ОБЪЕМ И СТРУКТУРА ДИСЦИПЛИНЫ**

Трудоемкость дисциплины составляет 11 зачетных единицы, 396 часов

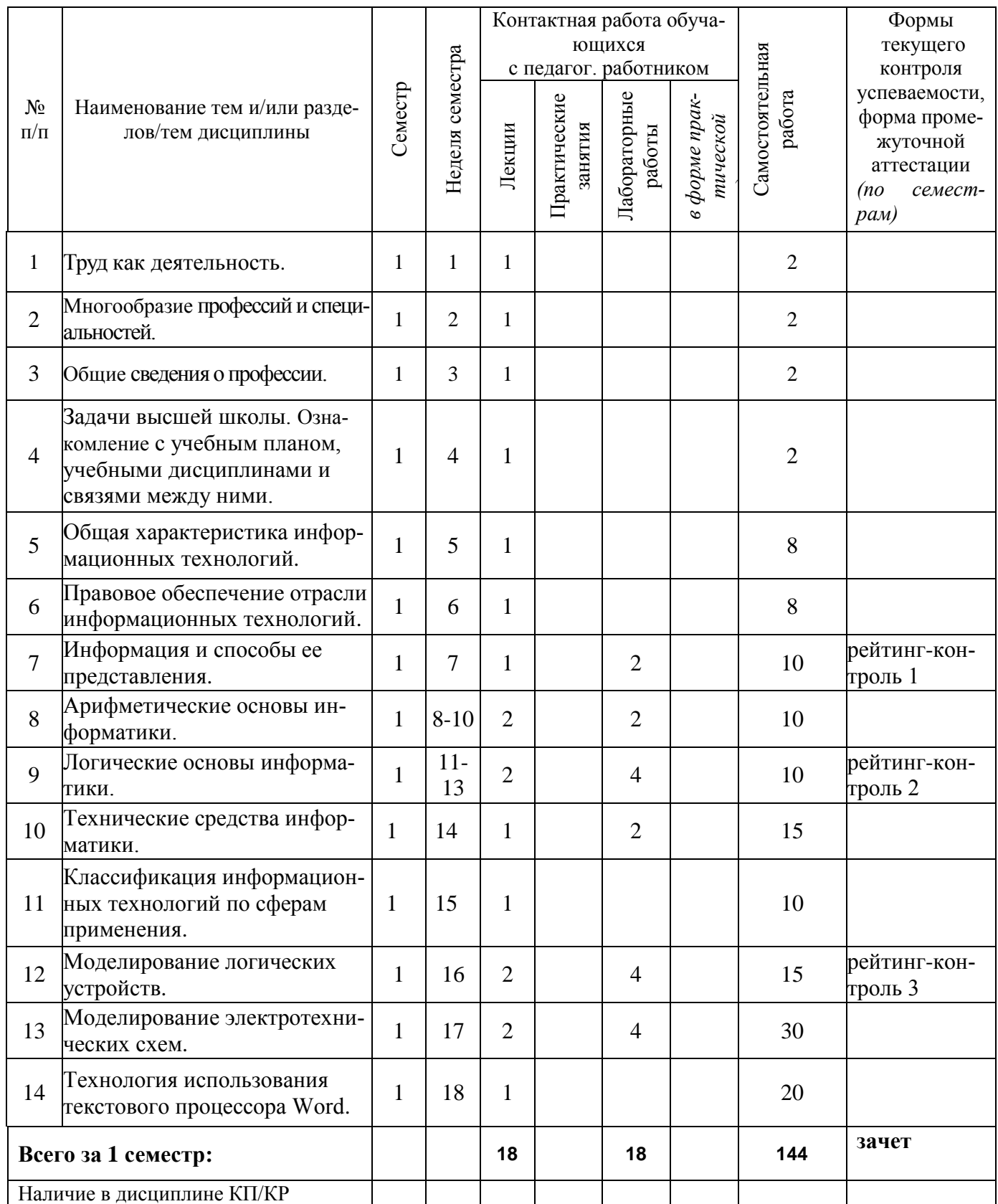

## **Тематический план форма обучения – очная**

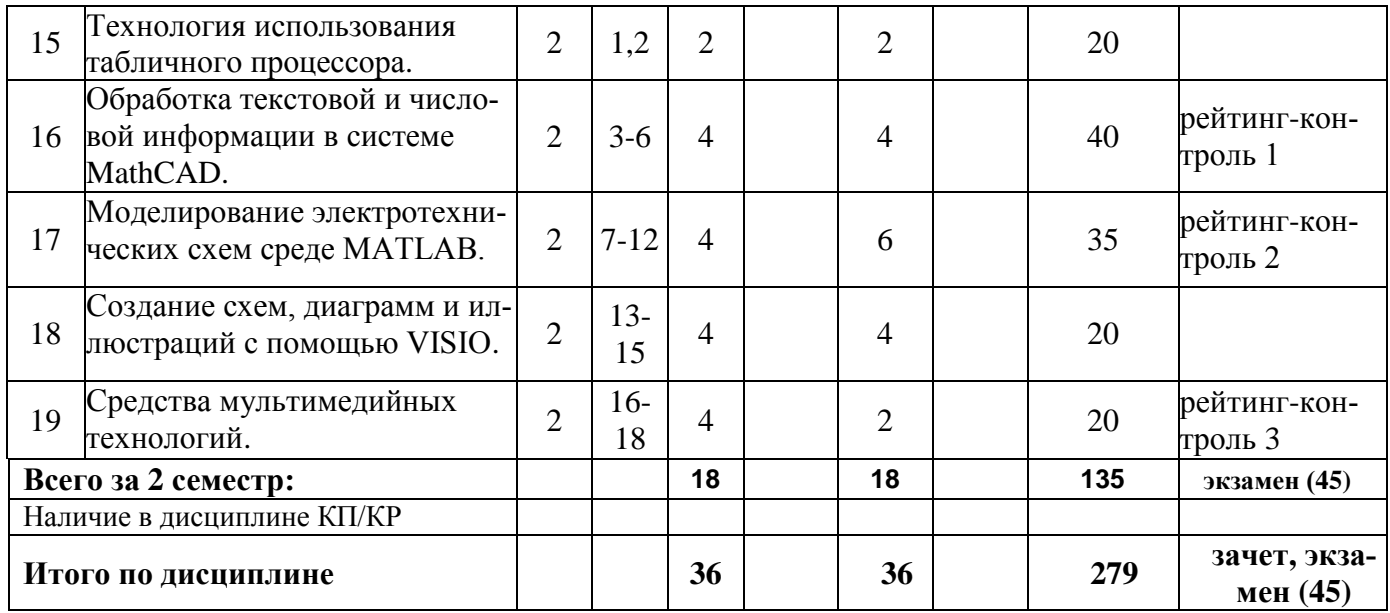

### **Содержание лекционных занятий по дисциплине**

#### **1 семестр**

#### **1. Труд как деятельность.**

Значение дисциплины «Введение в профессиональную деятельность». Цель, задачи и структура курса. Устав и традиции ВлГУ.

### **2. Многообразие профессий и специальностей.**

Роль профессии в современном обществе. Что такое профессия? Многообразие профессий и специальностей. Классификация профессий. Роль получаемой профессии в мировой экономике, экономике страны, округа, города.

## **3. Общие сведения о профессии.**

История возникновения и развития управления. Перспективы развития. Произошедшие изменения в ее содержании; смежные профессии; перспективность роста квалификации; спрос на профессию в городе.

#### **4. Задачи высшей школы.**

Ознакомление с учебным планом, учебными дисциплинами и связями между ними.

#### **5. Общая характеристика информационных технологий**

Дается понятие информационной технологии. Приводится классификация информационных технологий. Описывается эволюция информационных технологий. Рассматриваются свойства информационных технологий.

## **6. Правовое обеспечение отрасли информационных технологий**

Компьютерное образование. Профессиональные стандарты в области информационных технологий.

#### **7. Информация и способы ее представления**

Понятие информации. Методы получения информации. Передача информации и характеристики информационного канала. Аналоговое и цифровое, образное и знаковое представление информации. Свойства информации.

#### **8. Арифметические основы информатики**

Позиционные системы счисления. Числа со знаком и операции в дополнительном и обратном кодах.

#### **9. Логические основы информатики**

Основные понятия и область применения алгебры логики. Минимизация логических функций. **10. Технические средства информатики.**

Сумматор. Счетчики. Регистры. Дешифратор. Шифратор. Мультиплексор. Демультиплексор.

#### **11. Классификация информационных технологий по сферам применения**

Классификация информационных технологий по сферам их применения ,по уровню управления, по сферам применения, по функционирующей информации в различных отраслях. Применение информационных технологий.

## **12. Технология использования текстового процессора**

Окно приложения MS Word. Использование шаблонов и мастеров. Режимы просмотра документа. Списки. Создание таблиц и схем. Работа с формулами и диаграммами. Форматирование текста. Работа со стилями. Создание оглавления. Сервисные средства редактирования документа. Подготовка документа к печати.

## **13. Моделирование электротехнических схем.**

Моделирование цепей переменного синусоидального однофазного тока. Расчет и моделирование резонансных цепей. Расчёт и моделирование цепей несинусоидального тока. Расчет переходных процессов в линейных цепях. Создание моделей в системе Simulink Моделирование схем с трансформаторами.

**14. Технология использования текстового процессора Word. Интерфейс Microsoft** Word. Общая информация. Работа с файлами. Работа с документом. Создание текста. Редактирование документа. Оформление текста.

### **2 семестр**

### **15. Технология использования табличного процессора.**

Окно приложения MS Excel. Структура электронных таблиц. Адресация ячеек. Работа с листами. Типы данных. Ввод, редактирование и форматирование данных. Автозаполнение. Использование формул. Абсолютная и относительная адресация. Применение стандартных функций. Сообщения об ошибках в формулах. Создание и редактирование диаграмм. Создание, просмотр, сортировка и фильтрация списков. Применение инструментов анализа данных: таблицы подстановки, подбор параметра, поиск решения, сводные таблицы печати.

## **16. Обработка текстовой и числовой информации в MATHCAD**

Символьного дифференцирования и интегрирования функций одной и нескольких переменных. Решения задач матричной алгебры. Поиск аналитического решения уравнений и систем линейных уравнений. Решения нелинейных уравнений. Решения дифференциальных уравнений. Построения графиков линий и поверхностей. Подготовки математических текстов.

## **17. Моделирование электротехнических схем в Simulink.**

Построение модели электрической цепи в пакете Simulink. Использование Simulink LTI-Viewer для анализа динамических систем. Работа с Simulink LTI-Viewer. Настройка Simulink LTI-Viewer. Экспорт модели. Использование Powergui для моделирования энергетических систем. Расчет установившегося режима анализа электрических схем. Основные команды MATLAB для управления Simulink-моделью.

## **18. Создание схем, диаграмм и иллюстраций с помощью VISIO**

Общие сведения о приложении Microsoft Visio. Поиск и применение шаблона. Добавление фигуры на схему. Добавление соединителя между двумя фигурами. Добавление текста в фигуры или на страницу. Форматирование схем. Размещение фигуры на схеме. Изменение размера, поворот, перемещение, управление поведением фигуры. Параметры страницы, масштаб, линейка, сетка, направляющие. Использование подсказки "Автосоединение" для соединения фигур. Точки соединения. Работа с группами. Простая блок-схема. Нумерация фигур в блоксхеме. Функциональная блок-схема. Планирование расписания. Экспорт/импорт временных диаграмм, создание диаграмм Ганта. Планирование расписания. Построение бизнес-диаграмм. Слои, шаблоны.

#### **19. Средства мультимедиа технологий**

Понятие мультимедиа. Системные требования. Аппаратные средства аудио и видео. Средства мультимедиа ускорения и сжатия информации.

#### **Содержание лабораторных занятий по дисциплине**

#### **1 семестр**

- 1. Системы счисления. Правила перевода из одной системы счисления в другую.
- 2. Реализации сложных логических функций с помощью основных логических элементов.
- 3. Моделирование сумматоров.
- 4. Исследование и моделирование счетчиков.
- 5. Работа с текстовым редактором MS WORD.
- 6. Работа с графическим редактором MS VISIO.

#### **2 семестр**

- 7. Работа с электронными таблицами.
- 8. Технология разработки презентаций в Microsoft Power Point.
- 9. Знакомство с интегрированной средой MATLAB для решения основных классов математических и технических задач.
- 10. Решение задач элементарной математики, символьное решение линейных и нелинейных уравнений и систем уравнений. (MATHCAD).
- 11. Операции с матрицами, исследование однородных систем линейных уравнений, решение матричных уравнений. (MATHCAD).
- 12. Символьное интегрирование и дифференцирование функций одной и нескольких переменных. (MATHCAD).
- 13. Построение графиков функций одной и нескольких переменных, заданных различными способами, в различных системах координат. (MATHCAD).
- 14. Символьное и численное решение обыкновенных дифференциальных уравнений и их систем. (MATHCAD).

Количество и перечень обязательных лабораторных работ выбирается лектором. Практические занятия реализованы в среде MATLAB, MS VISIO и MATHCAD.

## **5. ОЦЕНОЧНЫЕ СРЕДСТВА ДЛЯ ТЕКУЩЕГО КОНТРОЛЯ УСПЕВАЕМОСТИ, ПРО-МЕЖУТОЧНОЙ АТТЕСТАЦИИ ПО ИТОГАМ ОСВОЕНИЯ ДИСЦИПЛИНЫ И УЧЕБНО-МЕТОДИЧЕСКОЕ ОБЕСПЕЧЕНИЕ САМОСТОЯТЕЛЬНОЙ РАБОТЫ СТУ-ДЕНТОВ**

**5.1. Текущий контроль успеваемости** *(рейтинг-контроль 1, рейтинг-контроль 2, рейтингконтроль 3).*

# **Рейтинг-контроль 1**

## **(1 семестр)**

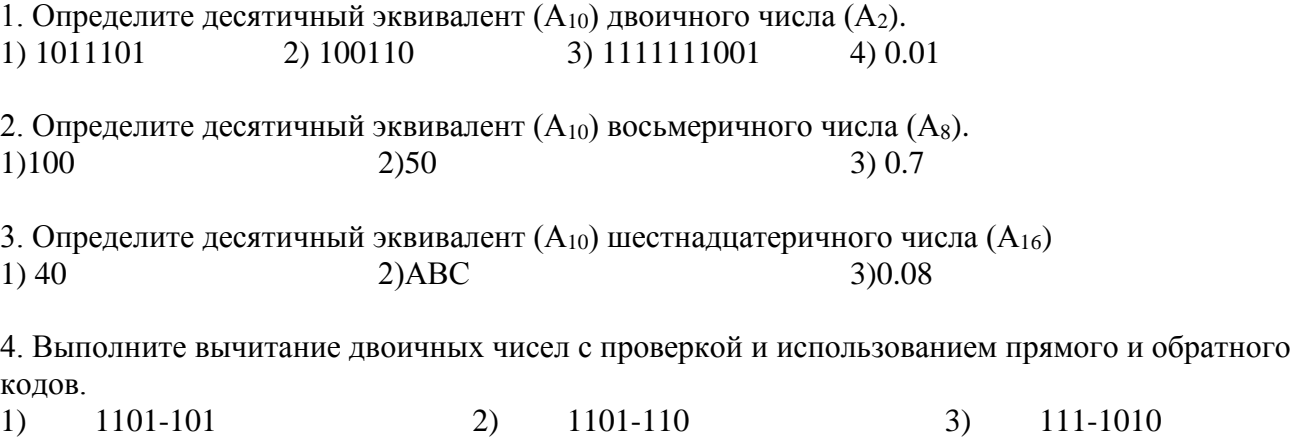

5. Найти сумму двоичных чисел: 10+100+110+1000+...+10010.

6. Определите в 2-ичной системе счисления целое число, предшествующее по порядку числу 320<sub>4</sub>.

7. Определите двузначное десятичное число, для которого справедливо равенство  $XY_5 = YX_7$ .

8. Трехзначное число, записанное в системе счисления с основанием 3, при перестановке крайних цифр становится числом, выражающим то же количество, но уже в системе счисления с основанием 4. Определите это число.

9. Определите наименьшее основание позиционной системы счисления х, при котором  $145<sub>X</sub>$  $442v.$ 

#### Рейтинг-контроль 2

1. Разработайте схему с четырьмя входами и одним выходом, которая функционирует следующим образом: если на вход подаем код больше чем 01102, то на выходе имеем единицу. Схема лолжна быть составленной только из элементов « И - НЕ »

2. Упростить логическое выражение, используя метод Карно.

 $Y = \overline{x_1 x_2 x_3} \overline{x_4} + \overline{x_1 x_2} x_3 x_4 + \overline{x_1 x_2} x_3 \overline{x_4} + \overline{x_1} x_2 \overline{x_3} \overline{x_4} + \overline{x_1} x_2 x_3 \overline{x_4} + x_1 \overline{x_2} \overline{x_3} \overline{x_4} + x_1 \overline{x_2} \overline{x_3} \overline{x_4} + x_1 \overline{x_2} x_3 x_4 + x_1 \overline{x_2} x_3 \overline{x_4}$ Для упрощенной логической функции необходимо нарисовать схему.

#### Рейтинг-контроль 3

1 Разработайте схему с четырьмя входами и одним выходом, которая функционирует следуюшим образом: если на вход подаем число  $0<sub>10</sub> < A < 6<sub>10</sub>$  и  $12<sub>10</sub> < A < 15<sub>10</sub>$  то на выходе имеем единицу.

2. Построить схему элементарного мультиплексора с двумя входами для данных и одним управляющим входом.

### Вопросы к рейтинг-контролю знаний студентов  $(2$  семестр $)$

#### Рейтинг-контроль 1

1. Обработка в «Visio» графиков полученных в «Mathcad».

2. Решить систему линейных алгебраических уравнений в «Mathcad. Данные взять из табл. 1.

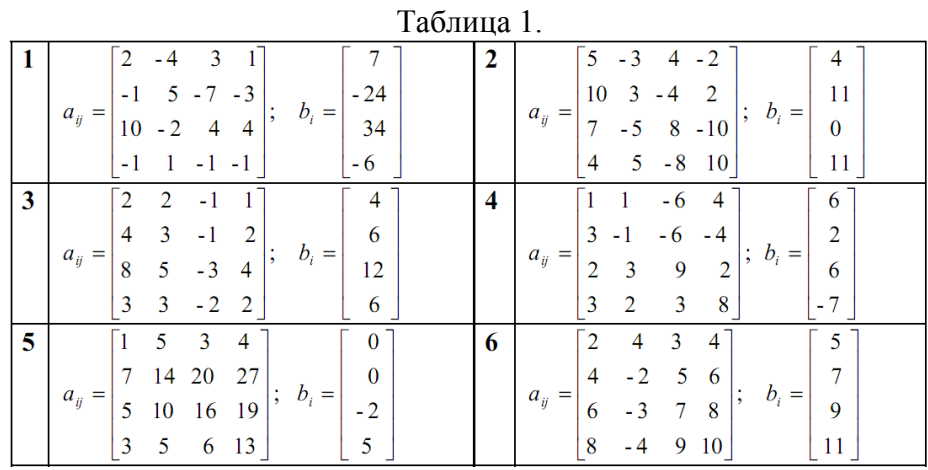

### **Рейтинг-контроль 2**

1. Обработка в «Visio» графиков полученных в «Matlab».

#### **Рейтинг-контроль 3**

1. Создание в «Visio» электронных и структурных схем.

#### **5.2. Промежуточная аттестация** по итогам освоения дисциплины*.*

# **Вопросы к зачету с о**

## **(1 семестр)**

- 1. Информатика, понятие информации.
- 2. Измерение количества информации.
- 3. Системы счисления.
- 4. Двоичная система счисления.
- 5. Шестнадцатеричная система счисления.
- 6. Перевод чисел из десятичной системы счисления.
- 7. Перевод чисел в десятичную систему счисления.
- 8. Перевод чисел в системах с кратным основанием.
- 9. Представление чисел в форме с фиксированной запятой.
- 10. Представление чисел с плавающей запятой.
- 11. Основные понятия и область применения алгебры логики.
- 12. Минимизация логических функций.
- 13. Функциональные узлы ЭВМ: сумматоры, счетчики, регистры.
- 14. Назначение и основные функции текстовых редакторов. Классификация текстовых редакторов.
- 15. Назначение приложения Word?
- 16. Основные возможности Word?
- 17. Недостатки Word.

#### **Вопросы к экзамену (2 семестр).**

- 1. Информатика, понятие информации.
- 2. Измерение количества информации.
- 3. Системы счисления.
- 4. Двоичная система счисления.
- 5. Шестнадцатеричная система счисления.
- 6. Перевод чисел из десятичной системы счисления.
- 7. Перевод чисел в десятичную систему счисления.
- 8. Перевод чисел в системах с кратным основанием.
- 9. Представление чисел в форме с фиксированной запятой.
- 10. Представление чисел с плавающей запятой.
- 11. Основные понятия и область применения алгебры логики.
- 12. Минимизация логических функций.
- 13. Функциональные узлы ЭВМ: сумматоры, счетчики, регистры.
- 14. Назначение и основные функции текстовых редакторов. Классификация текстовых редакторов.
- 15. Назначение приложения Word?
- 16. Основные возможности Word?
- 17. Недостатки Word.
- 18. Назначение приложения Excel, область применения этого приложения?
- 19. Назначение приложения PowerPoint, область применения этого приложения.
- 20. Назначение табличных процессоров. Обзор табличных процессоров.
- 21. Основные понятия Excel. Окно программы Excel.
- 22. Типы данных Excel.
- 23. Форматирование таблиц Excel.
- 24. Основные манипуляции с таблицами Excel.
- 25. Использование таблиц Excel в качестве базы данных.
- 26. Обработка текстовой и числовой информации в среде MATLAB.
- 27. Основы телекоммуникаций и распределенной обработки информации.
- 28. Создание схем, диаграмм и иллюстраций с помощью VISIO.
- 29. Обработка текстовой и числовой информации в системе MathCAD.

### **4.3. Самостоятельная работа обучающегося**.

В плане самостоятельной работы студентами выполняются приведенные задания для самостоятельной работы.

## **Темы СРС (1 семестр).**

- 1. Труд как деятельность.
- 2. Общие сведения о профессии.
- 3. Правовое обеспечение отрасли информационных технологий.
- 4. Общая характеристика информационных технологий.
- 5. Классификация информационной технологии по типу пользовательского интерфейса, по типу обрабатываемой информации, по степени автоматизации задач, по способу построения сети ЭВМ.
- 6. Арифметические основы информатики.
- 7. Представление информации в ЭВМ.
- 8. Системы счисления и формы представления чисел.
- 9. Логические основы информатики.
- 10. Создание и форматирование документа в среде MS Word с применением стилей.
- 11. Технология использования текстового процессора Word.

#### **Темы СРС (2 семестр).**

- 1. Технология использования табличного процессора.
- 2. Составление простейших расчётных таблиц с использованием стандартных функций MS Excel. Работа со списками и сводными таблицами.
- 3. 4. Табулирование функции одной и нескольких переменных средствами
- 4. MS Excel.
- 5. Создание схем, диаграмм и иллюстраций с помощью VISIO.
- 6. Средства мультимедийных технологий.

Фонд оценочных материалов (ФОМ) для проведения аттестации уровня сформированности компетенций обучающихся по дисциплине оформляется отдельным документом.

# **6. УЧЕБНО-МЕТОДИЧЕСКОЕ И ИНФОРМАЦИОННОЕ ОБЕСПЕЧЕНИЕ ДИСЦИ-ПЛИНЫ**

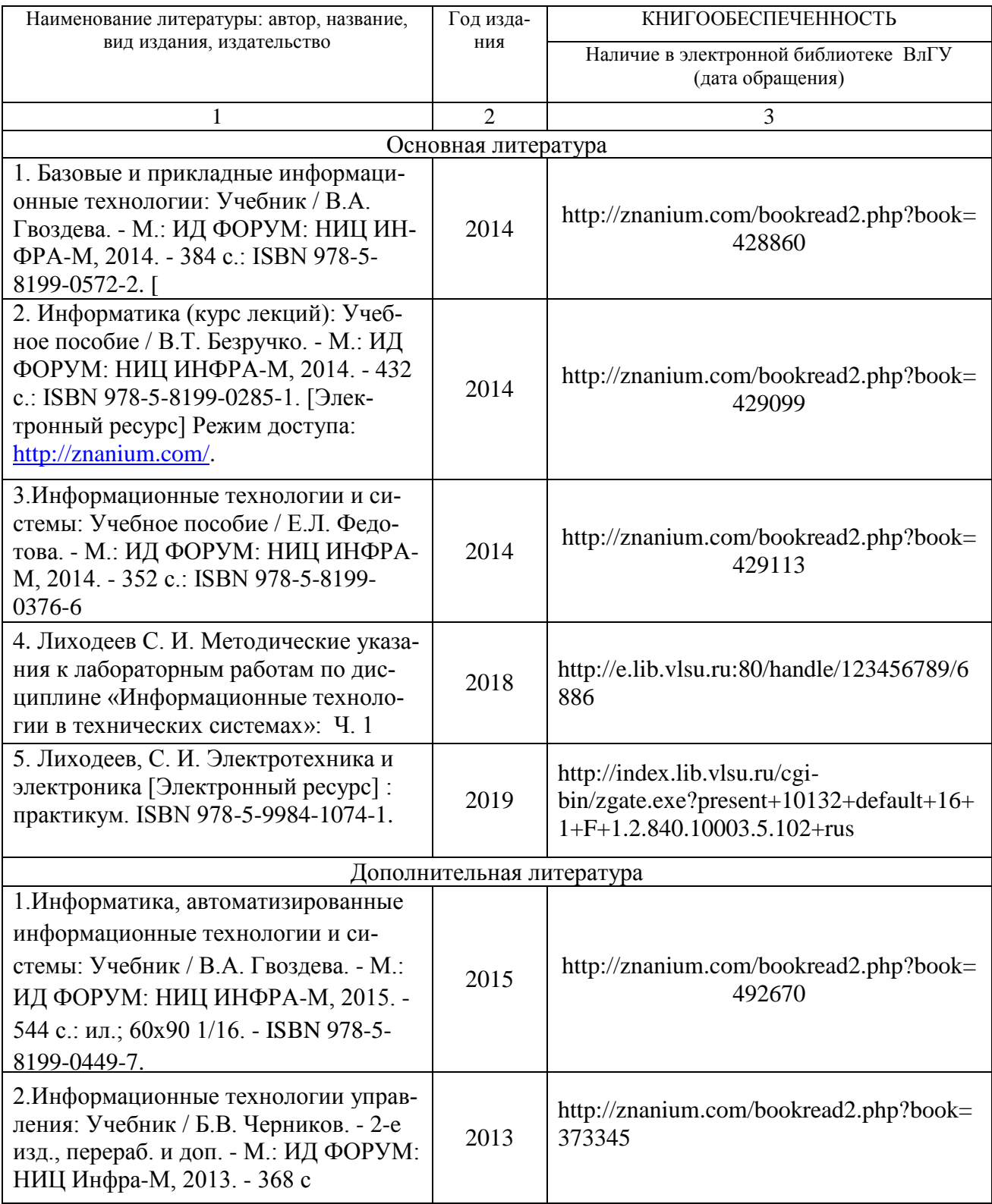

## **6.1. Книгообеспеченность**

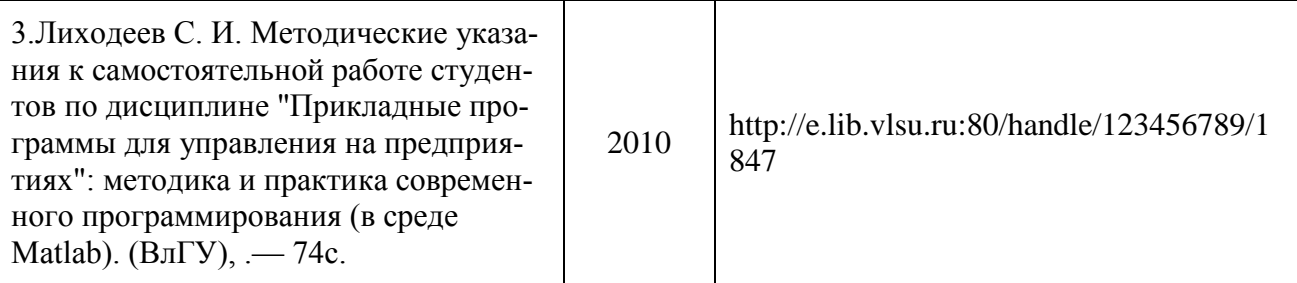

## **6.2. Периодические издания**

- 1. Журнал «Информационные технологии». ISBN: 978-5-482-01401-1.
- 2. Журнал «Информатика» режим доступа:<http://inf.1september.ru/infarchive.php>

#### **5.3. Интернет-ресурсы**

- 1. http://matlab.exponenta.ru/
- 2. Центр дистанционного обучения ВлГУ [\(http://www.cs.vlsu.ru:81/\)](http://www.cs.vlsu.ru:81/)
- 3. [http://elibrary.ru,](http://elibrary.ru/) Научная электронная библиотека.

### **7. МАТЕРИАЛЬНО-ТЕХНИЧЕСКОЕ ОБЕСПЕЧЕНИЕ ДИСЦИПЛИНЫ**

Для реализации данной дисциплины имеются специальные помещения для проведения занятий лекционного типа, занятий практического типа, групповых и индивидуальных консультаций, текущего контроля и промежуточной аттестации, а также помещения для самостоятельной работы.

Лабораторные занятия проводятся в аудиториях кафедры ВТиСУ 117-3, 109-3, 111-3 Перечень используемого лицензионного программного обеспечения: MATLAB; MATHCAD, VISIO; Word.

Рабочую программу составил

С.И.Лиходеев, к.т.н., доцент

Рецензент (представитель работодателя): Зам. начальника отдела ЗАО «Автоматика» В.М. Дерябин, к.т.н., доцент

Заведующий кафедрой ВТ и СУ

В.Н. Ланцов

Программа рассмотрена и одобрена на заседании учебно-методической комиссии направления 27.03.04 «Управление в технических системах» Протокол № 6 7 7 08.4 года

Председатель комиссии

А.Б.Градусов